### **Testaussuunnitelma**

Biocafe

Helsinki 6.9.2006 Ohjelmistotuotantoprojekti HELSINGIN YLIOPISTO Tietojenkäsittelytieteen laitos

### **Kurssi**

581260 Ohjelmistotuotantoprojekti (9 + 1 op, 6 ov)

### **Projektiryhmä**

Teemu Kemppainen Sami Laiti Sampsa Lappalainen Jaakko Nyman Mari Vierelä

#### **Asiakkaat**

Petri Kutvonen Harri Laine

#### **Johtoryhmä**

Juha Taina Kimmo Simola

#### **Kotisivu**

http://www.cs.helsinki.fi/group/biocafe

#### **Versiohistoria**

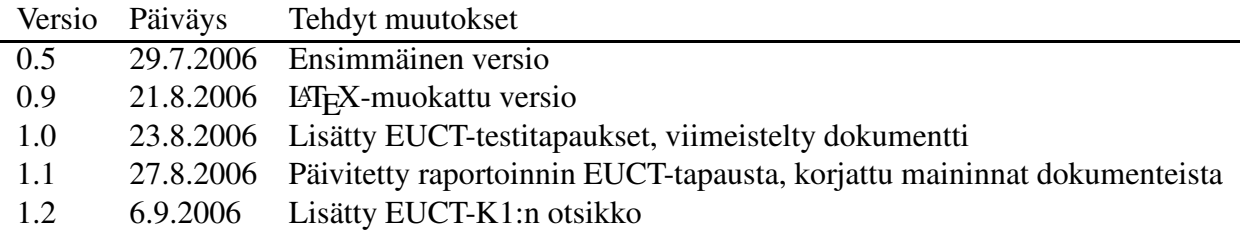

## **Sisältö**

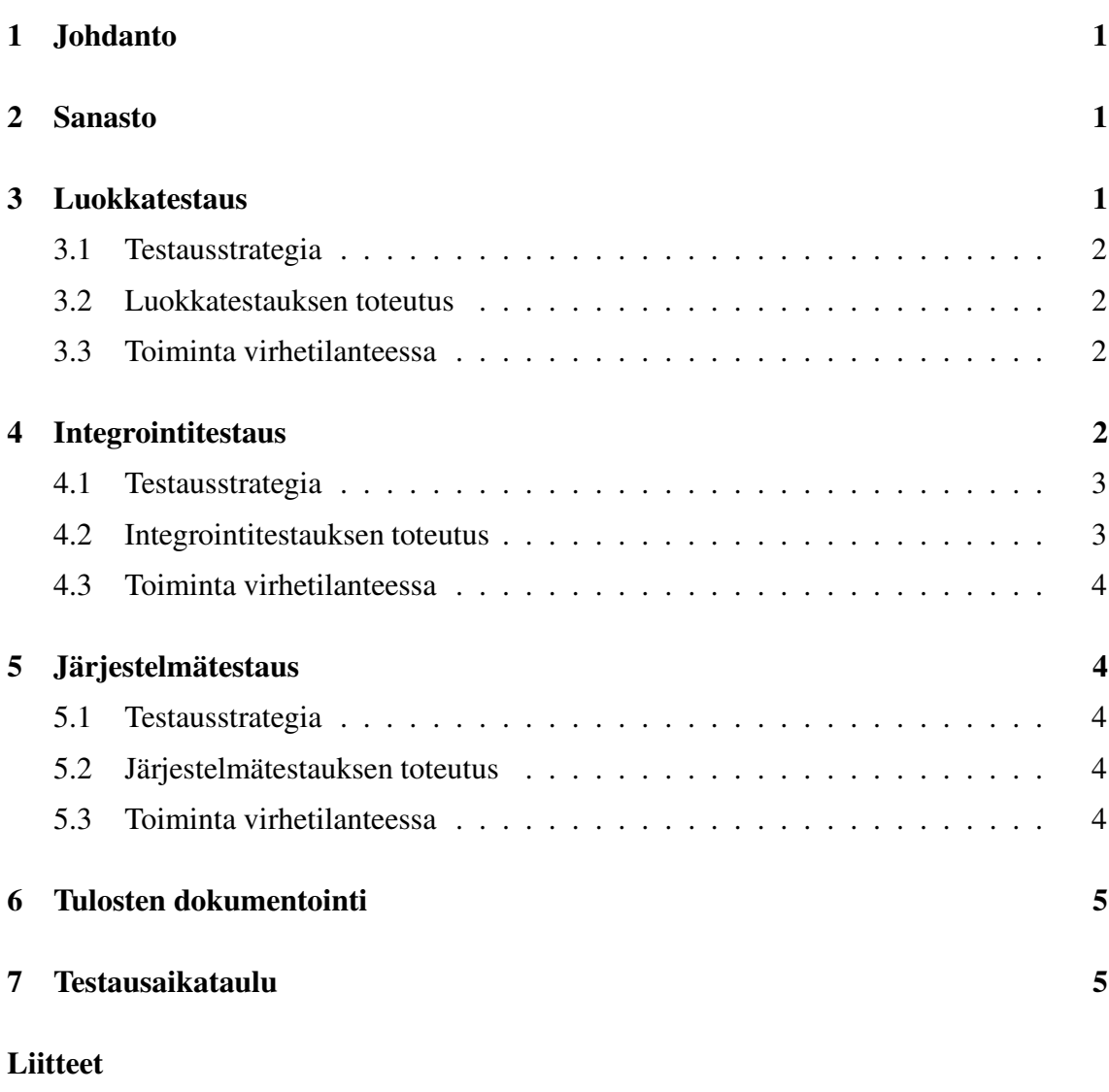

**1 Hallintanäkymän EUCT-testitapaukset**

## **2 Kahvinäkymän EUCT-testitapaukset**

i

## **1 Johdanto**

Tämä dokumentti on testaussuunnitelma Biocafe-ryhmän ohjelmistotuotantoprojektille, jonka tarkoituksena on kehittää biometrinen maksujärjestelmä Tietojenkäsittelytieteen laitoksen henkilökunnan kahvihuoneeseen. Nykyinen paperinen seurantamenetelmä korvataan järjestelmällä, jossa henkilöt tunnistetaan sormenjälkitunnistimella, ja heidän kahvituotteiden kulutuksestaan pidetään kirjaa sähköisesti.

Testaussuunnitelmasta käy ilmi, miten projektissa tuotettavan järjestelmän testaus suoritetaan. Testaus jakautuu kolmeen vaiheeseen: luokkatestaukseen, integrointitestaukseen sekä järjestelmätestaukseen.

- **Luokkatestauksessa** testataan luokat, yksi luokka kerrallaan.
- **Integrointitestauksessa** testataan luokkatestauksen läpäisseiden luokkien väliset rajapinnat.
- **Järjestelmätestauksessa** testataan järjestelmän toiminnallisuusloppukäyttäjän näkökulmasta.

Järjestelmätestauksen tavoitteena on osoittaa, että ohjelmisto täyttää sille vaatimusmäärittelydokumentissa asetetut vaatimukset. Luokka- ja integrointitestauksen tavoitteena on löytää ohjelmistosta puutteita ja virheitä, joiden johdosta ohjelmisto kaatuu, ei toimi, toimii väärin tai ei vastaa sille asetettuja määrittelyjä. Luokkatestaus voi projektin muissa dokumenteissa esiintyä myös nimellä yksikkötestaus.

## **2 Sanasto**

- **Hallintanäkymä** Pääsovelluksen näkymä, jonka avulla järjestelmän tuote- sekä käyttäjätietoja voidaan muokata.
- **Kahvinäkymä** Näkymä, joka on tarkoitettu vain kahvihuoneessa käytettäväksi. Tässä näkymässä merkitään ostoksia sekä tuonteja.
- **Pääsovellus** Järjestelmän ydinsovellus, jossa on kaksi erillistä näkymää, ja joka hoitaa kommunikoinnin tietokannan kanssa

## **3 Luokkatestaus**

Luokkatestaus on matalimman tason testausta ja sitä tehdään jakamattomille ohjelman osille: luokille ja luokkaryppäille. Luokat testataan metodiensa kautta kutsumalla metodeita yksi kerrallaan. Mikäli metodeilla on keskinäisiä riippuvuuksia, on nekin testattava. Pääsääntöisesti ohjelmoija luokkatestaa omat tuotoksensa koodauksen yhteydessä.

### **3.1 Testausstrategia**

Biocafe-projektissa luokkatestaus suoritetaan siten, että kaikki ei-triviaalit metodit pyritään suorittamaan sekä kelvollislla että kelpaamattomilla syötteillä. Ei-triviaalilla metodilla tarkoitetaan metodia, joka tekee jotain muutakin kuin asettaa paikallisen muuttujan arvon tai palauttaa sen.

### **3.2 Luokkatestauksen toteutus**

Luokkatestauksen toteuttaa pääsääntöisesti testattavan luokan toteuttaja.Jokaisen testattavan luokan main-metodiin kirjoitetaan skripti, joka sisältää luokan metodien testaukseen tarvittavat metodikutsut.

Luokkien metodeja testataan sekä kelvollisilla että kelpaamattomilla syötteillä. Syötteiden valinnassa käytetään apuna arvoalueanalyysiä, jolla löydetään kaikkien testattavien syötteiden joukosta osa-arvoalueita. Metodi testataan jokaiseen osa-arvoalueeseen kuuluvilla syötteillä sekä erityisesti osa-arvoalueen reunoilta löytyvillä arvoilla. Kelpaamattomilla syötteillä varmistetaan, että metodi toimii niiden kanssa tarkoituksenmukaisella tavalla: joko heittää poikkeuksen tai palauttaa jonkin tietyn arvon.

Järjestelmässä on myös luokkia, joita ei voi testata yksistään, sillä niiden toiminnallisuus perustuu muiden luokkien käyttöön. Keskeisin tällainen luokka on järjestelmän käyttöliittymän luova luokka MainFrame. Se ja muut vastaavat luokat luokkatestataan toistensa kanssa niin pienissä ryppäissä kuin mahdollista. Tällainen testaus pitää käytännössä sisällään sekä luokka- että integrointitestauksen.

### **3.3 Toiminta virhetilanteessa**

Virheen ilmetessä tulee luokka poistaa testauksesta, ja virheen sijainti tulee selvittää. Kun luokka on korjattu, voidaan sen testaus aloittaa alusta.

## **4 Integrointitestaus**

Integrointitestauksessa testataan luokkien väliset rajapinnat. Integrointitestaukseen luokat etenevät kun ne ovat läpäisseet luokkatestauksen, eli on todettu, että ne toimivat oikein yksinään. Integrointitestauksen perusajatuksena on varmistaa komponenttien toiminta yhteistyössä toistensa kanssa ja paikantaa mahdollisia virheitä komponenttien välisistä rajapinnoista.

Integrointitestauksessa testataan kaikkien komponenttien väliset rajapinnat. Tämä toteutetaan käytännössä siten, että komponentit lisätään ja testataan yksi kerrallaan, kunnes kaikki osajärjestelmän komponentit on liitetty ja testattu. Tämän jälkeen testataan vielä, että osajärjestelmät toimivat yhdessä oikein.

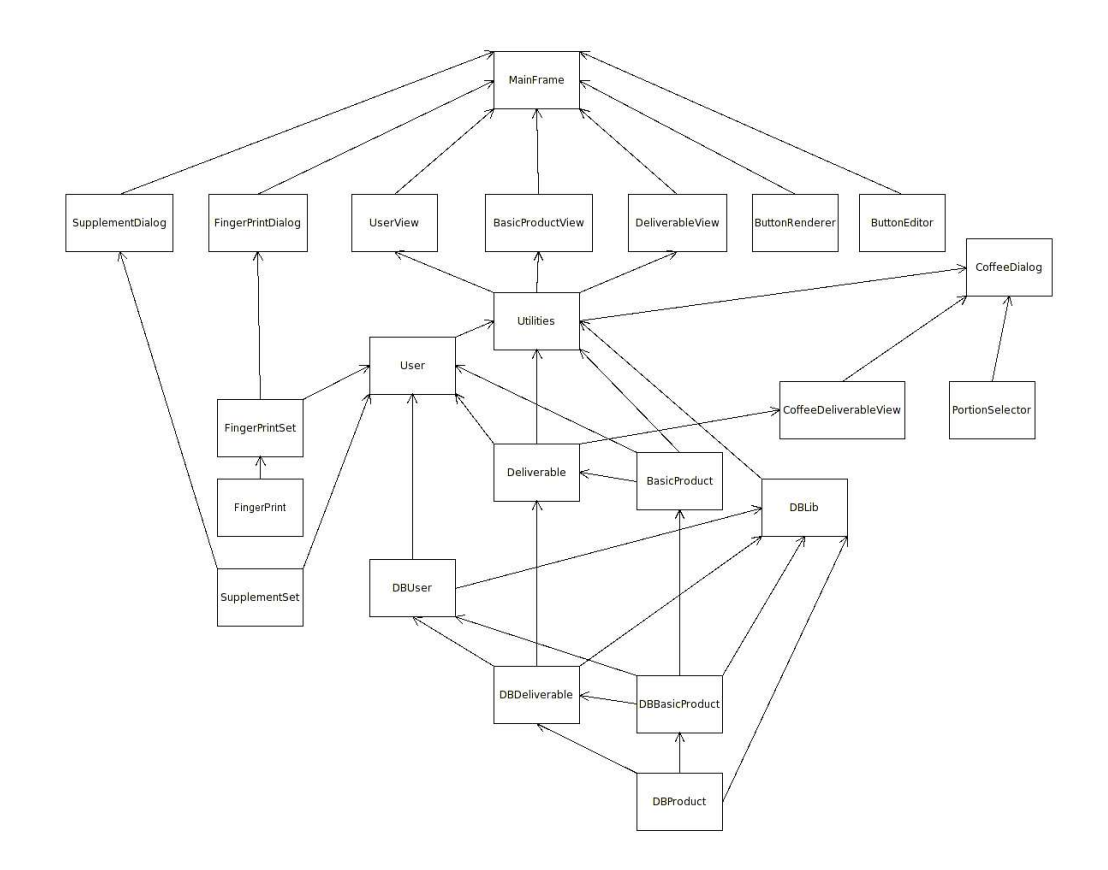

Kuva 1: Integrointitestaus toteutetaan bottom-up -strategialla.

Integrointitestauksessa käytetään ns. bottom-up -strategiaa, jossa luokkatestattuja osia integroidaan toisiinsa yksi kerrallaan ja näin aikaansaadaan hiukan isompia testiyksiköitä eli testiklustereita. Näitä integroidaan yhteen, kunnes lopulta saadaan valmis tuote kokoon. Suunniteltu integrointitestausjärjestys käy ilmi kuvasta 1.

Suunniteltu järjestys perustuu siihen, että kuvan yläreunaan piirretyt luokat käyttävät kuvan alapuolelle piirrettyjen luokkien palveluita. Siksi testausjärjestys etenee alhaalta ylöspäin. Käytännössä kuitenkin luokkien toteutusjärjestys tulee vaikuttamaan niiden integrointitestausjärjestykseen.

### **4.2 Integrointitestauksen toteutus**

Integrointitestaus toteutetaan siten, että luokkatestatuista luokista muodostetaan ryppäitä joiden välisiä rajapintoja testataan sekä kelvollisilla että epäkelvollisilla syötteillä.

Erityisesti luokka- ja integrointitestauksessa on varmistuttava siitä, ettei NullPointer-Exception-tyyppisiä virheitä pääse syntymään siten, että ne kaatavat järjestelmän.

### **4.3 Toiminta virhetilanteessa**

Mikäli integrointitestauksessa huomataan virhe, testattavat luokat poistetaan testauksesta. Tämän jälkeen selvitetään virheen syy ja korjataan se. Mikäli virhe on testaajan korjattavissa, pyritään se korjaamaan saman tien. Jos virhe on merkittävä eikä testaaja kykene korjaamaan sitä itse, otetaan yhteyttä luokan toteuttajaan ja sovitaan luokan korjaamiseen liittyvistä seikoista. Korjauksen jälkeen luokkien testaus aloitetaan alusta.

## **5 Järjestelmätestaus**

Järjestelmätestaus (system testing) tehdään integrointitestauksen jälkeen. Siinä järjestelmää testataan kokonaisuutena, johon kuuluvat ohjelmiston lisäksi laitteisto ja järjestelmän kanssa yhteistyössä toimivat ulkoiset ohjelmat. Ennen järjestelmätestausta kaikki järjestelmään kuuluvat ohjelmistot on testattu erikseen. Testaus on käytännössä vaatimusmäärittelyssä määriteltyjen vaatimuksien toteutumisen tarkistamista, mutta voi sisältää myös järjestelmän laadun arvioimista muista näkökulmista. Järjestelmä testataan käyttöliittymiensä kautta.

### **5.1 Testausstrategia**

Järjestelmätestaus toteutetaan Extended Use Case -testinä (EUCT), jossa käytetään niin sanottuja laajennettuja käyttötapauksia (extended use cases). Yksi laajennettu käyttötapaus määrittelee joukon skenaarioita. Jokainen skenaario kertoo, miten järjestelmä toimii tietyillä syötteillä, eli mitä tuloksia se palauttaa. Syötteiden ja tulosten yhdistelmistä rakennetaan päätöstaulu (decision table). Jokainen päätöstaulun rivi kertoo yhden toimintatavan syötteet ja tulokset. Jokainen sarake kertoo käyttötapauksen yhden syötteen tai tuloksen nimen ja tyypin.

### **5.2 Järjestelmätestauksen toteutus**

Testaus toteutetaan käymällä läpi jokainen testattava EUCT-käyttötapaus. Testitulokset sekä havaittavat ongelmat kirjataan ylös. Lisäksi lopullista järjestelmää verrataan vaatimusmäärittelydokumentissa esitettyihin vaatimuksiin ja varmistetaan, että kaikki vaaditut vaatimukset toteutuvat.

### **5.3 Toiminta virhetilanteessa**

Mikäli EUCT-testeissä ilmenee puute, pyritään se korjaamaan. Käytännössä projektin aikaraja voi kuitenkin estää hankalasti korjattavien virheiden korjaamisen. Tässä tapauksessa virhe dokumentoidaan ylläpitodokumenttiin.

## **6 Tulosten dokumentointi**

Testauksessa mahdollisesti esiin tulevat ongelmat, joita ei projektin puitteissa kyetä korjaamaan, tuodaan selvästi esille ohjelmiston ylläpitodokumentaatiossa. Lisäksi yhteenvetodokumenttiin laaditaan yhteenveto testauksesta.

## **7 Testausaikataulu**

Testaus ajoittuu neljän viimeisen projektiviikon ajalle. Luokkatestaus aloitetaan niin pian, kuin luokkia valmistuu. Integrointitestaus suoritetaan toiseksi viimeisellä projektiviikolla ja järjestelmätestaus toiseksi viimeisellä sekä viimeisellä projektiviikolla.

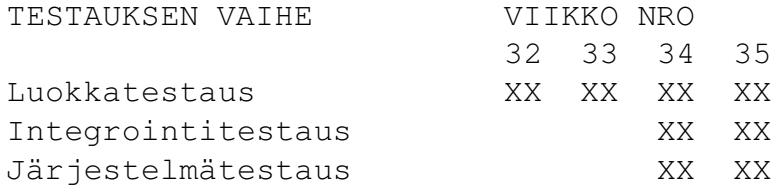

# **Liite 1. Hallintanäkymän EUCT-testitapaukset**

Seuraavaksi esitetään hallintaliittymän EUCT-testitapaukset. Kaikki 12 tapausta on suoraan johdettavissa vaatimusmäärittelyn käyttötapauksista. Käyttötapausten esittämisjärjestys on erilainen sillä EUCT-testitapauksissa on säilytetty kronologinen järjestys silloin, kun jokin testitapaus riippuu edeltävästä. Esimerkiksi käyttäjätili on luotava ennen kuin sitä voi muokata.

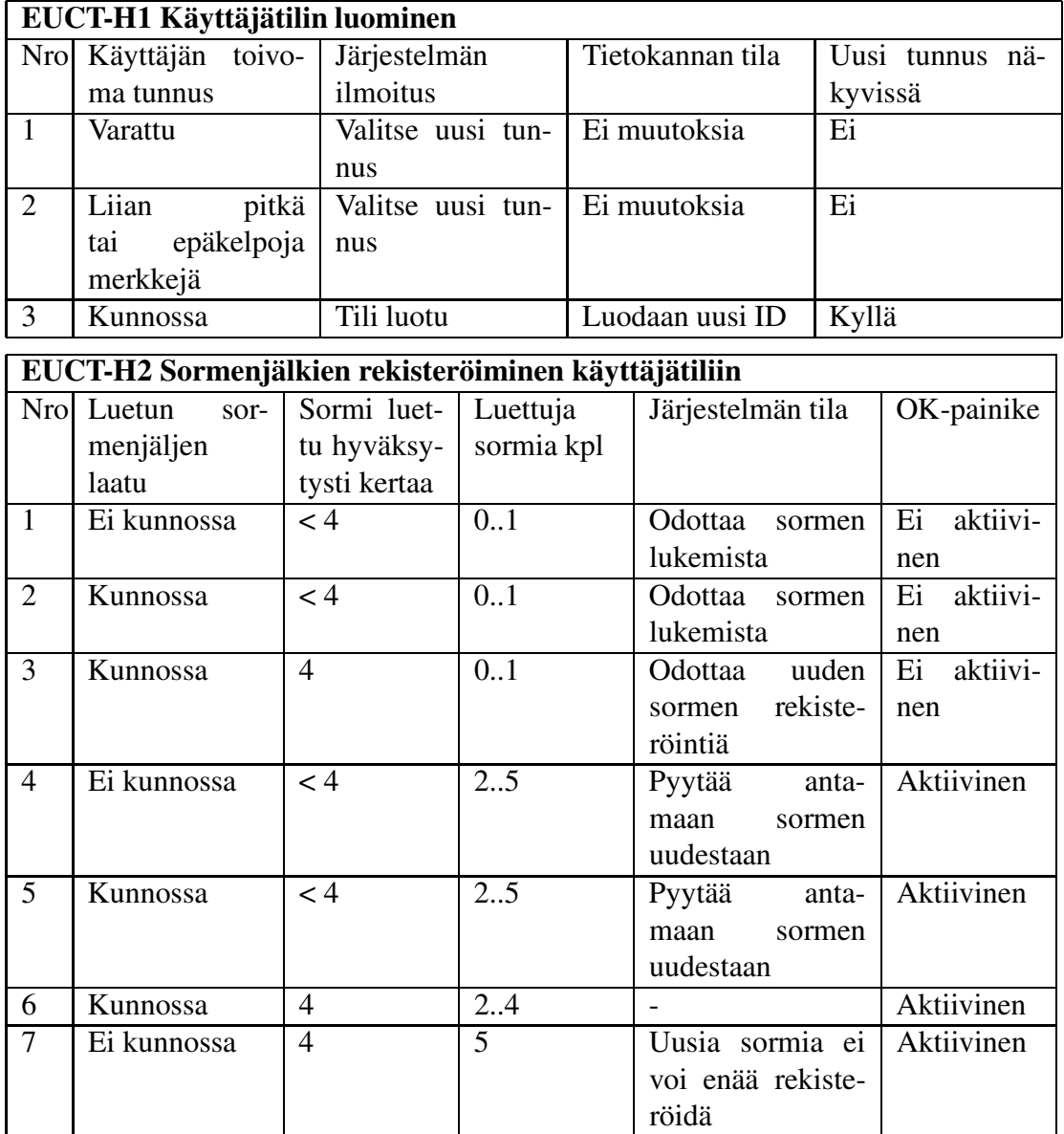

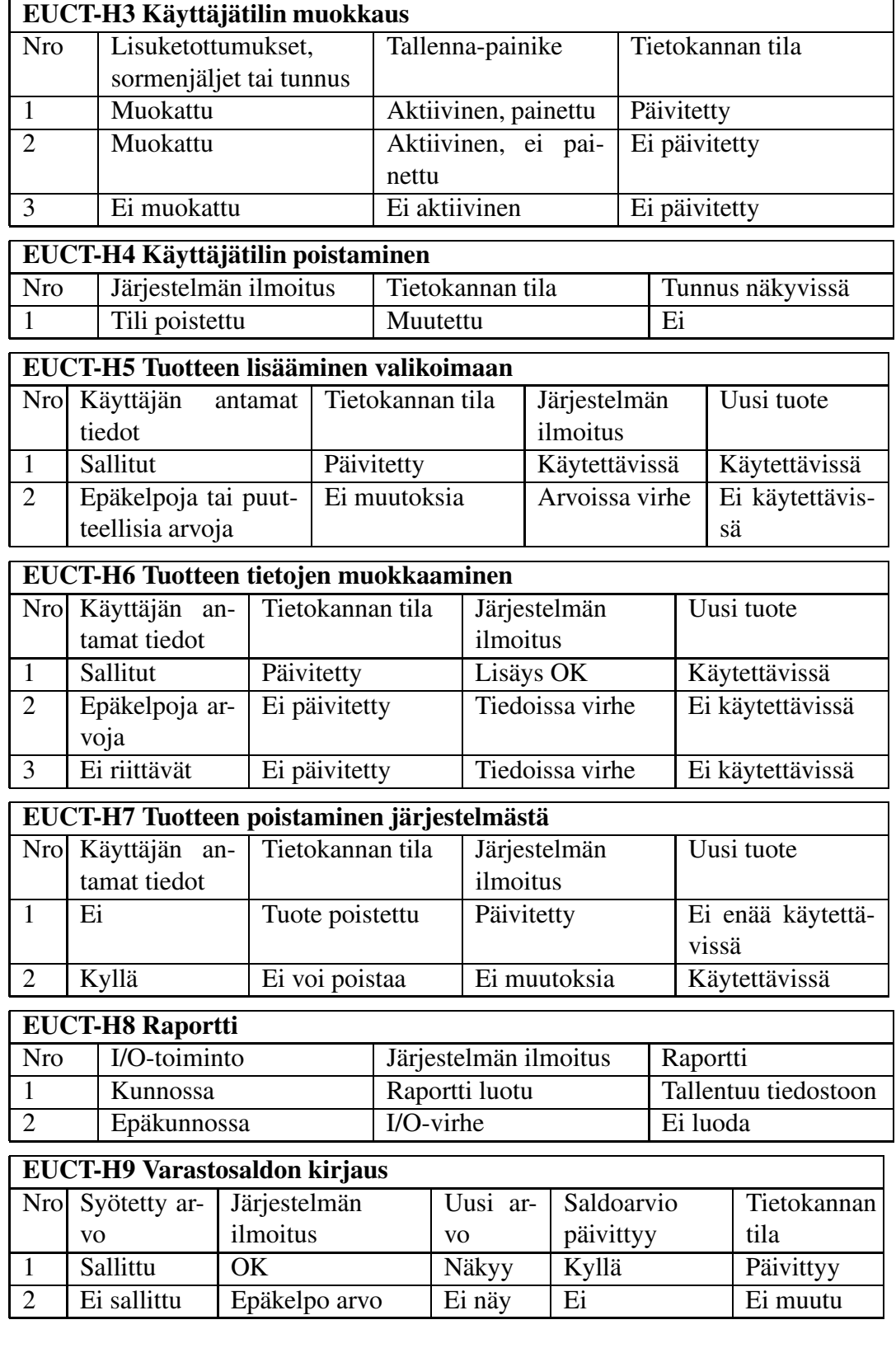

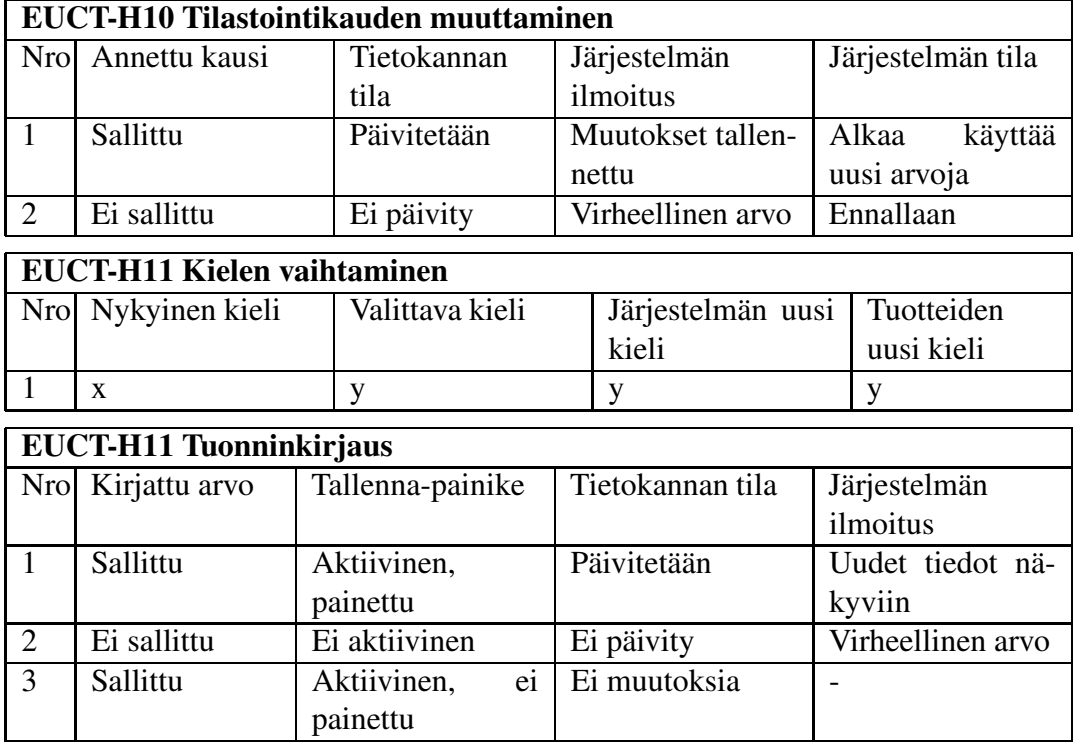

# **Liite 2. Kahvinäkymän EUCT-testitapaukset**

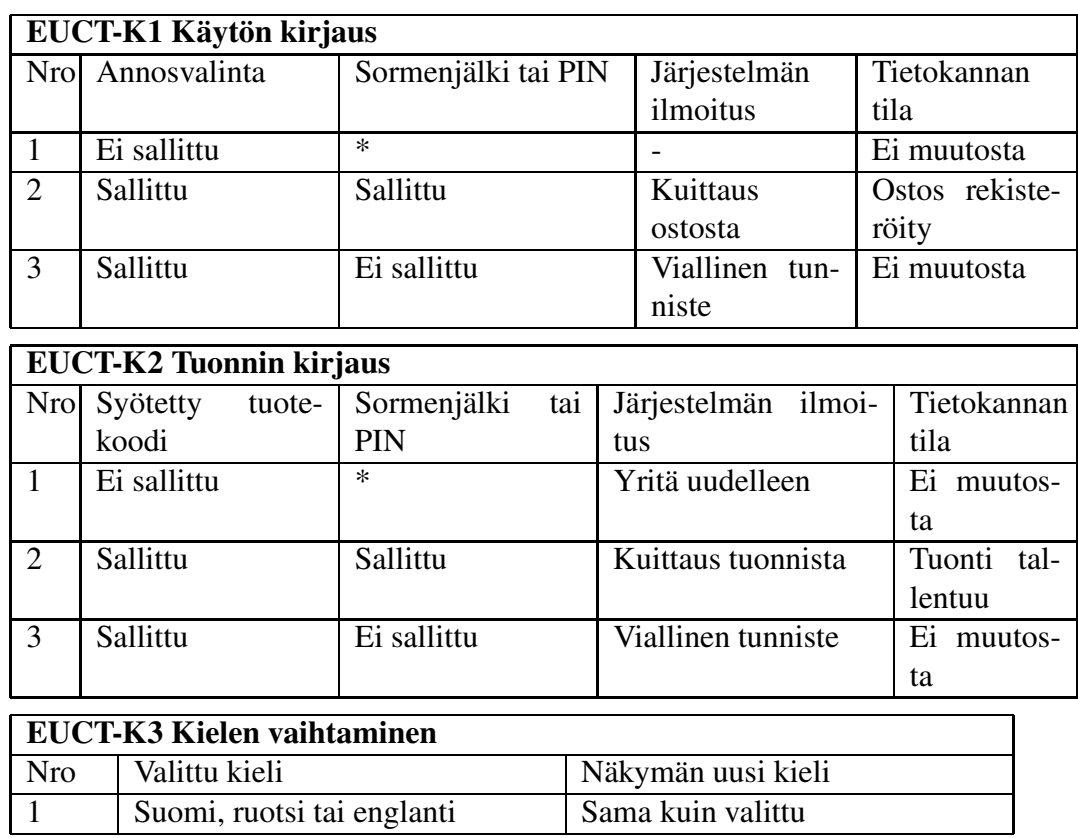

Seuraavaksi esitetään kahvinäkymän EUCT-testitapaukset.